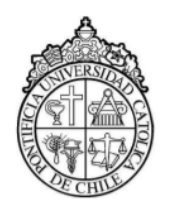

Pontificia Universidad Católica de Chile Instituto de Física Laboratorio de Electricidad y Magnetismo - FIZ0221

# Experimento 5: Circuitos Eléctricos

# Objetivo:

Estudiar circuitos eléctricos que incluyen la presencia de resistencias  $(R)$ , capacidades  $(C)$  e inductancias  $(L)$ 

# Materiales:

- Osciloscopio Digital Tektronic
- Placa PASCO CI-6512, que muestra la figura 1.
- Fuente de Poder 30V,5A
- $\blacksquare$  Voltímetro-Amperímetro
- $\blacksquare$  Capacímetro-Inductómetro
- Generador de Se˜nales
- Conectores banana
- Cables coaxiales con conectores BNC
- Resistencias, condensador y bobina
- Pendrive USB (recomendable)

## Introducción:

En el desarrollo del laboratorio se estudiará el comportamiento de distintos circuitos eléctricos con componentes RLC.

Cuendo un conductor, cuya resistencia eléctrica es  $R$ , es conectado a una fuente de voltaje  $V$ , la corriente I que circula por el conductor está determinada por la Ley de Ohm,

$$
V = I \cdot R \tag{1}
$$

En un circuito eléctrico con varias componentes conectadas entre si, los voltajes a través de cada componente y las corrientes que por estos circulan se relacionan a través de las Leyes de circuitos de Kirchhoff, conocidas como la Ley de Nodos y la Ley de Mallas.

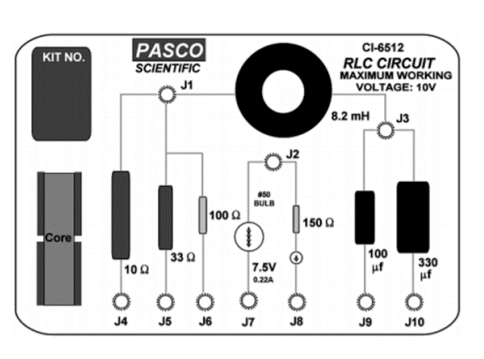

Figura 1: Placa PASCO CI-6512.

La Ley de Nodos establece que la suma algebraica de las n corrientes que concurren a un nodo, punto de conexión común de varios componentes del circuito, satisface la condición

$$
\sum_{k=1}^{n} I_k = 0 \tag{2}
$$

La Ley de Mallas establece que la suma algebraica de los voltajes a través de  $n$  componentes en un camino cerrado, una malla, satisface la condición

$$
\sum_{k=1}^{n} V_k = 0 \tag{3}
$$

### Circuito RC:

Al conectar en serie una resistencia  $R$ , un condensador  $C$  y una fuente de voltaje  $V(t) = V_0 = cte$ , como muestra la figura 2, los voltajes en función del tiempo a través de la resistencia,  $V_R(t)$ , y el condensador  $V_C(t)$ , están dados por

$$
V_R(t) = I_R(t)R\tag{4}
$$

$$
V_C(t) = \frac{1}{C}Q(t)
$$
\n(5)

La corriente en el condensador es

$$
I_C(t) = \frac{dQ(t)}{dt} \tag{6}
$$

Usando las ecuaciones 5 y 6, resulta

$$
Q(t) = \int_0^t I(t')dt' \tag{7}
$$

Como en el circuito se debe cumplir que  $I_R(t) = I_C(t)$ , usando la Ley de Mallas, Ec. 5 y las Ecs. 4, 5 y 6, resulta

$$
V_0 = V_R(t) + V_C(t) = R \frac{dQ(t)}{dt} + \frac{1}{C} Q(t)
$$
\n(8)

Definiendo  $\tau \equiv RC$  y usando como condición inicial que  $Q(t = 0) = 0$ , la ecuación diferencial 8 tiene la solución

$$
Q(t) = CV_0(1 - e^{-t/\tau})
$$
\n(9)

y usando la ecuación 5 resulta

$$
V_C(t) = V_0(1 - e^{t/\tau})
$$
\n(10)

Si el voltaje constante $V_0$ es reemplazado por un voltaje dependiente del tiempo, la ecuación 8 toma la forma

$$
V(t) = R \frac{dQ(t)}{dt} + \frac{1}{C} Q(t)
$$
\n
$$
(11)
$$

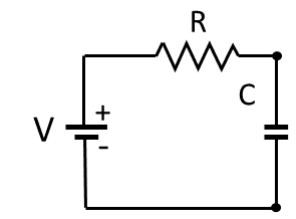

Figura 2: Circuito RC.

La ecuación diferencia 11 puede ser resuelta usando el método del factor integrante, obteniedo

$$
Q(t) = \frac{1}{R} e^{-t/\tau} \int_0^{t'} V(t') e^{t'/\tau} dt'
$$
\n(12)

de donde el voltaje en el condensador es

$$
V_C(t) = \frac{1}{\tau} e^{-t/\tau} \int_0^t V(t') e^{t'/\tau} dt'
$$
\n(13)

Notar que si el tiempo en que la fuente entrega voltage es mucho menor que el tiempo característico, esto es,  $t \ll \tau$ , la expresión para el voltaje en el condensador se puede aproximar por

$$
V_C(t) \approx \frac{1}{RC} \int_0^t V(t')dt' \tag{14}
$$

por lo que el voltaje en el condensador corresponde a la integral del voltaje de alimentación.

#### Circuito RL:

Al conectar en serie una resistencia  $R$ , una inductancia  $L$  y una fuente de voltaje  $V(t) = V_0 = cte$ , como muestra la figura 3, los voltajes en función del tiempo a través de la resistencia,  $V_R(t)$ , y la inductancia  $V_L(t)$ , están dados por

$$
V_R(t) = RI(t) \tag{15}
$$

$$
V_L(t) = L \frac{dI(t)}{dt} \tag{16}
$$

Figura 3: Circuito RL.

Como en el circuito se debe cumplir que  $I_R(t) = I_L(t)$ , usando la Ley de Mallas, Ec. 5 y las Ecs. 1, 15 y 16, resulta

$$
V_0 = V_R(t) + V_L(t) = RI(t) + L\frac{dI(t)}{dt}
$$
\n(17)

Definiendo  $\tau_L \equiv L/R$  y usando como condición inicial que  $I(t = 0) = 0$ , la ecuación diferencial 17 tiene la solución

$$
I(t) = \frac{V_0}{R} (1 - e^{-t/\tau_L})
$$
\n(18)

### Circuito RLC:

La figura 4 muestra un circuito RLC en serie, alimentado por una fuente de voltaje variable. Usando la Ley de Mallas, Ec. 5 y las Ecs. 4, 5 y 16, resulta

$$
V(t) = L\frac{dI(t)}{dt} + RI(t) + \frac{1}{C}Q(t)
$$
\n
$$
(19)
$$

donde  $Q(t)$  es la carga en el condensador. Si  $V(t)$  varía armónicamente como  $V(t) = V_0 \sin(\omega t)$ , en estado estacionario la corriente en el circuito debe tomar la forma  $I(t) = I_m \sin(\omega t - \phi)$ ,

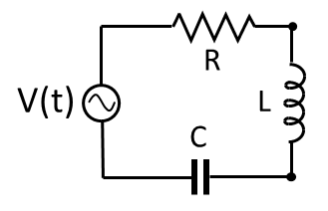

Figura 4: Circuito RLC.

3

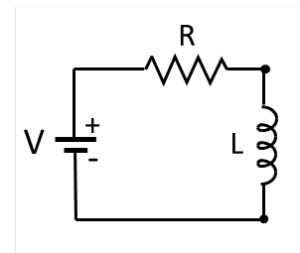

donde  $I_m$  es la amplitud y  $\phi$  la diferencia de fase respecto del voltaje.

Usando la ecuación 7 y reemplazando la corriente en la ecuación 19, se tiene

$$
I_m \omega L \cos(\omega t - \phi) + I_m R \sin(\omega t - \phi) - \frac{I_m}{\omega C} \cos(\omega t - \phi) = V_0 \sin(\omega t)
$$
 (20)

Expandiendo los términos en sin y cos y usando que las funciones  $\sin(\omega t)$  y  $\cos(\omega t)$  son linealmente independientes, se obtienen las siguientes ecuaciones:

$$
(\omega L - 1/\omega C)\cos\phi - R\sin\phi = 0
$$
  

$$
I_m(\omega L - 1/\omega C)\sin\phi + I_m R\cos\phi = V_0
$$
 (21)

Estas ecuaciones pueden ser resueltas para obtener  $V_0$  y  $\phi$ , resultando

$$
I_m = \frac{V_0}{\sqrt{R^2 + (\omega L - 1/\omega C)^2}} \quad ; \quad \tan \phi = \frac{\omega L - 1/\omega C}{R} \tag{22}
$$

Considerando las expresiones anteriores para  $I_m$  y tan  $\phi$ , se definen las magnitudes siguientes:

$$
X_L \equiv \omega L \quad \text{Reactancia Inductiva}
$$
\n
$$
X_C \equiv 1/\omega C \quad \text{Reactancia Capacitiva}
$$
\n
$$
Z \equiv \sqrt{R^2 + (X_L - X_C)^2} \quad \text{Impedancia Total}
$$
\n
$$
(23)
$$

Con las definiciones anteriores las ecuaciones 21 se escriben como

$$
I_m = \frac{V_0}{Z} \quad ; \quad \tan \phi = \frac{X_L - X_C}{R} \tag{24}
$$

De las expresiones anteriores se concluye que la corriente máxima y la diferencia de fase de ésta respecto del voltaje aplicado dependen de los valores RLC del circuito que muestra la figura 4.

De acuerdo con las ecuaciones 22 y 23, el valor máximo de la corriente ocurre si se cumple la condición  $X_L = X_C$ , que equivale a  $\omega = 1/\sqrt{LC}$ . En esta condición la ecuación 24 indica que  $\tan \phi = 0$ , por lo que la corriente y el voltaje aplicado se encuentran en fase e  $I_m = V_0/R$ .

#### Experimentos:

Experimento 1: Medición de la curva V vs I de una ampolleta de filamento.

Algunos conductores pueden experimentar cambios en el valor de su resistencia, debido a efectos ocasionados por la circulación de corriente. Estos conductores que no satisfacen la linealidad entre voltaje y resistencia establecida por la Ley de Ohm, ecuación 1, son llamados no ´ohmicos.

El experimento consiste en medir la corriente que circula a través de una ampolleta de filamento en función del voltaje aplica, para lo cual se usará el circuito eléctrico implementado en la placa PASCO CI-6512, como muestra la figura 5.

- a) Arme en la placa PASCO CI-6512 el circuito eléctrico que muestra la figura 5.
- b) Verifique las perillas de cambio de voltaje y corriente de la fuente se encuentren en posición de mínimo.
- c) Verifique que el amperímetro esté contectado en serie con la ampolleta.
- d) Verifique que el voltímetro esté conectado en paralelo con la ampolleta.

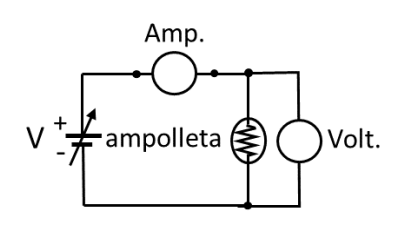

Figura 5: Circuito con ampolleta. V: fuente de voltaje variable, Amp.: amperímetro, Volt.: voltímetro.

e) Encienda la fuente y suba progresivamente el voltaje, registrando para cada valor del voltaje la corriente correspondiente.

### El voltaje máximo no debe sobrepasar los 7.5 V.

- f) A partir de los valores medidos haga un gráfico de voltaje vs corriente,  $V$  vs  $I$ .
- g) Usando el gráfico discuta la variación de resistencia de la ampolleta en función de la corriente.

Experimento 2: Medición de las curvas de carga y descarga de un condensador en un circuito RC.

Usando la placa PASCO con componentes eléctricos, arme el circuito que muestra la figura 6, usando la fuente externa de voltaje DC, una resistencia externa de 10 kΩ y los condensadores  $C_1 = 100 \mu F$  y  $C_2 = 330 \mu F$  de la placa.

- a) Use el capacitómetro para medir las capacidades de los condensadores en la placa.
- b) Conecte el canal 1 del osciloscopio a los extremos de los condensadores.
- c) Conecte el canal 2 del osciloscopio a la salida de la fuente.
- d) Seleccione en la fuente un voltaje de 8 V.

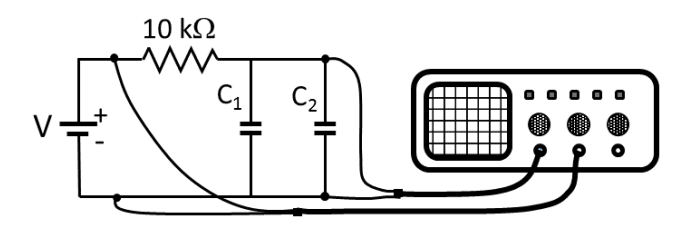

Figura 6: Circuito RC.

- e) Encienda la fuente y observe la carga de los condensadores.
- f) Ajuste el tiempo de barrido del osciloscopio para obtener una curva completa de carga, lo que se visualiza cuando la traza que muestra el osciloscopio es paralela al eje tiempo, al igual que la que muestra el voltaje de la fuente.
- g) Cambie la conexión del borne (-) de la fuente y conéctela en el punto del  $(+)$ del mismo banano, como muestra la figura 7, y observe y registre la curva de descarga de los condensadores.
- h) A partir de las mediciones determine el valor de  $\tau_C$  y compárelo con el que se obtiene con los valores de R y C conocidos.

Experimento 3: Análisis de un circuito  $RL$ .

Usando la placa PASCO con componentes eléctricos, arme el circuito que muestra la figura 8, usando como fuente externa el generador de señales y la resistencia de 10Ω. Coloque el núcleo de hierro en el interior de la bobina.

- a) Use el inductómetro para medir la inductancia de la bobina con núcleo de hierro.
- b) Conecte el canal 1 del osciloscopio a los extremos de la resistencia.
- c) Conecte la salida de la se˜nal TTL del generador de se˜nales al la entrada de trigger del osciloscopio.

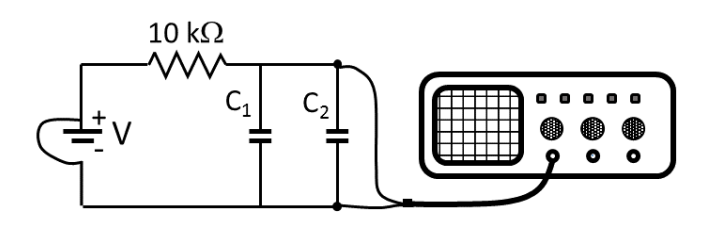

Figura 7: Circuito de descarga de los condensadores.

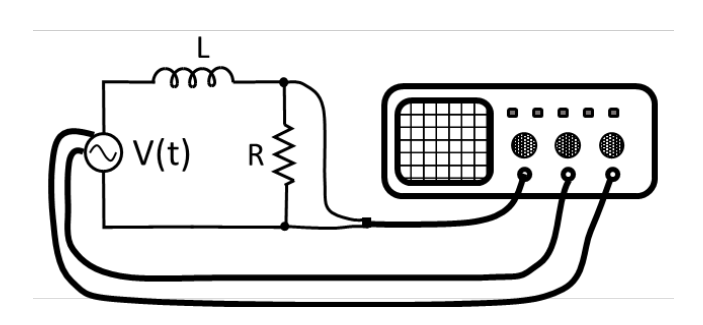

Figura 8: Circuito RL.

- d) Encienda el generador de señales y prográmelo en el rango 4 hasta 6 volt, seleccionando onda cuadrada, con una frecuencia entre 50 y 90 Hz.
- e) Seleccione se˜nal de triger externa.
- f) Registre la se˜nal de voltaje en la resistencia obtenida con el osciloscopio.
- g) A partir de las mediciones determine el valor de  $\tau_L$  y compárelo con el que se obtiene con los valores de  $R y L$  conocidos.

Experimento 4: Resonancia en un circuito RLC.

Usando la placa PASCO con componentes eléctricos, arme el circuito que muestra la figura 9, usando como fuente externa el generador de señales.

- a) Arme en la placa PASCO CI-6512 el circuito eléctrico que muestra la figura 9, con la resistencia  $R = 10\Omega$ , el condensador  $C = 100 \mu F$  y la bobina sin núcleo.
- b) Verifique las perillas de cambio de voltaje y corriente de la fuente se encuentren en posición de mínimo.
- c) Conecte el canal 1 del osciloscopio a los extremos de la resistencia.

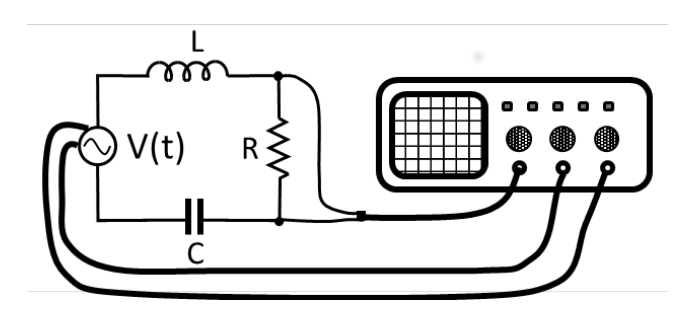

Figura 9: Circuito RLC.

- d) Conecte el canal 2 del osciloscopio a la salida del generador
- e) Conecte la salida de la señal TTL del generador de señales a la entrada de trigger del osciloscopio.
- f) Encienda el generador de señales, seleccione 3 V en amplitud, 10 Hz en frecuencia y onda sinusoidal.
- g) En el osciloscopio determine el valor de la amplitud detectada,  $V_R$ .
- h) En el generador de señales aumente la frecuencia en 10 Hz y registre el voltaje  $V_R$  para esta nueva frecuencia.
- i) Incremente la frecuencia en 10 Hz y repita el proceso hasta llegar a 150 Hz.
- j) A partir de los datos obtenidos determine la frecuencia de resonancia, donde el voltaje a través de la resistencia alcanza el valor máximo, y el voltaje de salida de la fuente y el voltaje a través de la resistencia están en fase.
- k) Realice ajustes finos de la frecuencia hasta que la traza del voltaje de la resistencia esté en fase con la traza de salida.
- l) Si el tiempo le alcanza, obtenga mediciones de la diferencia de fase entre el voltaje a través de la resistencia y el voltage entregado por el generador, y compare con lo que indican las ecuaciones de la introducción.
- m) Compare la corriente máxima medida con la esperada para el circuito  $RLC$  en la condición de resonancia.